# **Camel 1.5.0 Release**

# Camel 1.5.0 release

#### ked URL New and Noteworthy

Welcome to the 1.5.0 release which approx 266 issues resolved (new features, improvements and bug fixes such as...)

- **•** support for [Guice](https://cwiki.apache.org/confluence/display/CAMEL/Guice) for dependency injection along with a new [Guice JMS Example](https://cwiki.apache.org/confluence/display/CAMEL/Guice+JMS+Example)
- major improvements in [FTP](https://cwiki.apache.org/confluence/display/CAMEL/FTP2) and [File](https://cwiki.apache.org/confluence/display/CAMEL/File2) components
- [File](https://cwiki.apache.org/confluence/display/CAMEL/File2) consumers now default uses exclusive read locking when it consume files, meaning that they wont consume files that are in the progress of being written by third part. The FTP consumer has this support as well, however it is disabled by default as it requires write privileges.
- [File](https://cwiki.apache.org/confluence/display/CAMEL/File2) and [FTP](https://cwiki.apache.org/confluence/display/CAMEL/FTP2) component supports expression to set dynamic filename patterns instead of using the FileComponent.HEADER\_FILE\_NAME header. See [File Language](https://cwiki.apache.org/confluence/display/CAMEL/File+Language) for samples and use cases.
- important changes in ProducerTemplate (see below)
- [Exception Clause](https://cwiki.apache.org/confluence/display/CAMEL/Exception+Clause) now supports marking exceptions as being **handled** so callers doesn't receive the caused exception, but you can set the response to return instead. This is a very important feature.
- various improvements in [Flatpack](https://cwiki.apache.org/confluence/display/CAMEL/Flatpack) and [XMPP](https://cwiki.apache.org/confluence/display/CAMEL/XMPP) components
- minor improvements in [CXF,](https://cwiki.apache.org/confluence/display/CAMEL/CXF) [SpringIntegration](https://cwiki.apache.org/confluence/display/CAMEL/SpringIntegration), [HTTP](https://cwiki.apache.org/confluence/display/CAMEL/HTTP), [Mail](https://cwiki.apache.org/confluence/display/CAMEL/Mail) and [MINA](https://cwiki.apache.org/confluence/display/CAMEL/MINA) components
- **•** minor improvements in [Aggregator](https://cwiki.apache.org/confluence/display/CAMEL/Aggregator) supporting a better fluent builder, etc.
- [Splitter](https://cwiki.apache.org/confluence/display/CAMEL/Splitter) now handles streaming avoiding reading entire content into memory (consuming very big 1gb files is now possible)
- introduced new [JT400,](https://cwiki.apache.org/confluence/display/CAMEL/JT400) [HL7,](https://cwiki.apache.org/confluence/display/CAMEL/HL7) [LDAP](https://cwiki.apache.org/confluence/display/CAMEL/LDAP) and [Smooks](https://cwiki.apache.org/confluence/display/CAMEL/Smooks) components
- introduced [Delay Interceptor](https://cwiki.apache.org/confluence/display/CAMEL/Delay+Interceptor) to slow down processing to show how things is happening nice and slow, so you are not bombarded with zillions of logging output.
- [Mail](https://cwiki.apache.org/confluence/display/CAMEL/Mail) can now send html mails with the new contentType option
- [Camel Maven Archetypes](https://cwiki.apache.org/confluence/display/CAMEL/Camel+Maven+Archetypes) now available in [m2eclipse](http://m2eclipse.sonatype.org) [Maven project creation](http://docs.codehaus.org/display/M2ECLIPSE/Creating+Maven+projects)
- [Java WebStart support](https://cwiki.apache.org/confluence/display/CAMEL/How+do+I+run+Camel+using+Java+WebStart)
- refinements in loading resources using OSGi bundles, should now handle different OSGi platforms much better
- [Type Converter](https://cwiki.apache.org/confluence/display/CAMEL/Type+Converter) now supports Exchange as 2nd parameter to allow converters access to the Exchange and thus the [CamelContext](https://cwiki.apache.org/confluence/display/CAMEL/CamelContext) as well. To be used for setting encoding in the future.
- New [Loop](https://cwiki.apache.org/confluence/display/CAMEL/Loop) api in [DSL](https://cwiki.apache.org/confluence/display/CAMEL/DSL) allows processing of a message a number of times, possibly in different ways.
- Spring DSL improve
- improved [Tracer](https://cwiki.apache.org/confluence/display/CAMEL/Tracer) formatting and more options for configuration
- improved support for all [Endpoint](https://cwiki.apache.org/confluence/display/CAMEL/Endpoint)s, not just singletons in [CamelContext.](https://cwiki.apache.org/confluence/display/CAMEL/CamelContext)
- minor tweaks to the [Visualisation](https://cwiki.apache.org/confluence/display/CAMEL/Visualisation) generator
- IBM JDK support [\(notable exceptions\)](https://cwiki.apache.org/confluence/pages/viewpage.action?pageId=100415)

#### **New [Enterprise Integration Patterns](https://cwiki.apache.org/confluence/display/CAMEL/Enterprise+Integration+Patterns)**

• [Dynamic Router](https://cwiki.apache.org/confluence/display/CAMEL/Dynamic+Router)

#### **New [Components](https://cwiki.apache.org/confluence/display/CAMEL/Components)**

- [JT400](https://cwiki.apache.org/confluence/display/CAMEL/JT400) for integration with AS/400 dataqueues
- [HL7](https://cwiki.apache.org/confluence/display/CAMEL/HL7) for working with the HL7 MLLP protocol and the [HL7 model](http://www.hl7.org) using the [HAPI library](http://hl7api.sourceforge.net)
- [LDAP](https://cwiki.apache.org/confluence/display/CAMEL/LDAP) to perform searches in LDAP servers
- [Smooks](https://cwiki.apache.org/confluence/display/CAMEL/Smooks) for working with EDI parsing using the [Smooks library](http://milyn.codehaus.org/Smooks)

## **New [DSL](https://cwiki.apache.org/confluence/display/CAMEL/DSL)**

- [Loop](https://cwiki.apache.org/confluence/display/CAMEL/Loop)
- [Scala](https://cwiki.apache.org/confluence/display/CAMEL/Scala+DSL) (work in progress, not fully feature complete)

#### **New Annotations**

- [@Consume for POJO Consuming](https://cwiki.apache.org/confluence/display/CAMEL/POJO+Consuming)
- $\bullet$ [@Produce for POJO Producing](https://cwiki.apache.org/confluence/display/CAMEL/POJO+Producing)
- [@RecipientList](https://cwiki.apache.org/confluence/display/CAMEL/RecipientList+Annotation) for creating an annotation based [Recipient List](https://cwiki.apache.org/confluence/display/CAMEL/Recipient+List)
- [Exchange Pattern Annotations](https://cwiki.apache.org/confluence/display/CAMEL/Using+Exchange+Pattern+Annotations) for specifing the message exchange pattern

#### **New [Data Formats](https://cwiki.apache.org/confluence/display/CAMEL/Data+Format)**

- [Flatpack](https://cwiki.apache.org/confluence/display/CAMEL/Flatpack)
- $·$  [HL7](https://cwiki.apache.org/confluence/display/CAMEL/HL7)
- [EDI](https://cwiki.apache.org/confluence/display/CAMEL/EDI)

#### **New [Languages](https://cwiki.apache.org/confluence/display/CAMEL/Languages)**

- [Constant](https://cwiki.apache.org/confluence/display/CAMEL/Constant)
- [Header](https://cwiki.apache.org/confluence/display/CAMEL/Header)
- [File Language](https://cwiki.apache.org/confluence/display/CAMEL/File+Language) really useful for the [File](https://cwiki.apache.org/confluence/display/CAMEL/File2) and [FTP](https://cwiki.apache.org/confluence/display/CAMEL/FTP2) component for setting dynamic names using patterns

#### **New [Examples](https://cwiki.apache.org/confluence/display/CAMEL/Examples)**

- [camel-example-axis](http://activemq.apache.org/camel/tutorial-axis-camel.html)
- [Guice JMS Example](https://cwiki.apache.org/confluence/display/CAMEL/Guice+JMS+Example)

# API breakings

- ProducerTemplate now throws RuntimeCamelException for sendBody/requestBody methods.
- $\bullet$ DefaultTypeConverter.convertTo() now throws a NoTypeConversionAvailableException (RuntimeException) when it cannot find a suitable conversion (see [Type Converter](https://cwiki.apache.org/confluence/display/CAMEL/Type+Converter)).
- The addSingletonEndpoint() and removeSingletonEndpoint methods in [CamelContext](https://cwiki.apache.org/confluence/display/CAMEL/CamelContext) are now deprecated in favor of addEndpoint and removeEndpoint.

# Known Issues

[Aggregator](https://cwiki.apache.org/confluence/display/CAMEL/Aggregator) always consume directly from the endpoint, see [CAMEL-393](https://issues.apache.org/activemq/browse/CAMEL-393)

# Important changes to consider when upgrading

# **ProducerTemplate**

The [ProducerTemplate](http://activemq.apache.org/camel/maven/camel-core/apidocs/org/apache/camel/ProducerTemplate.html) has refined its sendBody and requestBody methods to throw RuntimeCamelException, with the caused exception wrapper, in case the Exchange failed with an exception. Also if the exchange has set an FAULT message then the FAULT message is returned.

The old behavior in Camel 1.4 or older was just plain wrong!

#### **JMX**

Option usePlatformMBeanServer has changed its default value from **false** to **true**. The naming convention for the JMX ObjectName}}s has changed. Camel now uses simpler, shorter {{ObjectName(s).

# **TypeConverter**

An implementation of [TypeConverter](http://activemq.apache.org/camel/maven/camel-core/apidocs/org/apache/camel/TypeConverter.html) should now throw a [NoTypeConversionAvailableException](http://activemq.apache.org/camel/maven/camel-core/apidocs/org/apache/camel/NoTypeConversionAvailableException.html) if conversion is not possible. The semantical ambiguity of null (both valid result and indication of no conversion) is now resolved, but this may impact existing code in that it should now catch the exception instead of checking for null.

# **setHeader element in Spring DSL changed**

You can no longer use a 'value' attribute like this to set a header to a constant:

```
<route>
  <from uri="seda:a"/>
  <setHeader headerName="theHeader" value="the value">
     <expression/> 
  </setHeader>
  <to uri="mock:b"/> 
</route>
```
Now, you can use a [Constant](https://cwiki.apache.org/confluence/display/CAMEL/Constant) expression to do the same thing:

```
<route>
  <from uri="seda:a"/>
  <setHeader headerName="theHeader">
     <constant>the value</constant> 
  </setHeader>
  <to uri="mock:b"/> 
</route>
```
Notice that this constant expression is also possible in the Java DSL:

```
.setHeader("theHeader", constant("the value"))
```
# **redeliveryPolicy specification in Spring DSL changed**

Instead of

```
<redeliveryPolicy>
  <maximumRedeliveries>1</maximumRedeliveries>
 ...
</redeliveryPolicy>
```
You now set redelivery policy settings with attributes

```
<redeliveryPolicy maximumRedeliveries="1" .../>
```
## **Data format specification in Spring DSL changed**

The way you specify data formats in the Spring DSL has changed. You could do this in Camel 1.4:

```
<camelContext id="camel" xmlns="http://activemq.apache.org/camel/schema/spring">
  <jaxb id="myJaxb" prettyPrint="true" contextPath="org.apache.camel.example"/>
  <xstream id="xs" prettyPrint="true"/>
  <route>
    <from uri="direct:start"/>
    <marshal ref="myJaxb"/>
    <to uri="direct:marshalled"/>
  </route>
   ...
```
Now, you specify the same as:

```
<camelContext id="camel" xmlns="http://activemq.apache.org/camel/schema/spring">
  <dataFormats>
    <jaxb id="myJaxb" prettyPrint="true" contextPath="org.apache.camel.example"/>
     <xstream id="xs" prettyPrint="true"/>
  </dataFormats>
  <route>
    <from uri="direct:start"/>
    <marshal ref="myJaxb"/>
    <to uri="direct:marshalled"/>
  </route>
   ...
```
# **CXF Producer**

The result of CXF producer has changed to use MessageContentsList instead of Object array to hold the response. If you use the exchange.getOut.getBody(YourType.class), CXFMessage will check the list members and chose the most right answer for you.

CXF Producer before Camel 1.5

```
 Object[] oldResult = (Object[])oldExchange.getOut().getBody();
 BankQuote oldQuote = (BankQuote) oldResult[0];
```
CXF Produer in Camel 1.5

```
 BankQuote oldQuote = oldExchange.getOut().getBody(BankQuote.class);
```
Now the CXF Producer(in Camel 1.5) will throw the exception after the CXF client gets the exception, in this way you can leverage the Camel [errorHandler](https://cwiki.apache.org/confluence/display/CAMEL/Error+Handler) for handling the exception.

If you don't want camel redeliver the message when your producer got the common SOAP fault, specially you are using CXF producer and CXF consumer as a proxy, you'd better override the Camel default [errorHandler.](https://cwiki.apache.org/confluence/display/CAMEL/Error+Handler)

You can do it with DSL

```
 protected RouteBuilder createRouteBuilder() {
        return new RouteBuilder() {
            public void configure() {
                errorHandler(noErrorHandler());
                from(routerEndpointURI).to("log:org.apache.camel?level=DEBUG").to(serviceEndpointURI);
 }
        };
    }
```
#### Or Spring

```
 <cxf:cxfEndpoint id="routerEndpoint" address="http://localhost:9003/CamelContext/RouterPort"
                  serviceClass="org.apache.hello_world_soap_http.GreeterImpl"/>
 <cxf:cxfEndpoint id="serviceEndpoint" address="http://localhost:9000/SoapContext/SoapPort"
                  wsdlURL="testutils/hello_world.wsdl"
                  serviceClass="org.apache.hello_world_soap_http.Greeter"
                  endpointName="s:SoapPort"
                  serviceName="s:SOAPService"
          xmlns:s="http://apache.org/hello_world_soap_http" />
 <camelContext id="camel" xmlns="http://activemq.apache.org/camel/schema/spring">
 <route errorHandlerRef="noErrorHandler">
   <from uri="cxf:bean:routerEndpoint" />
   <to uri="cxf:bean:serviceEndpoint" />
 </route>
 </camelContext>
 <bean id="noErrorHandler" class="org.apache.camel.builder.NoErrorHandlerBuilder"/>
```
# **FTP component**

The option consumer.recursive has changed the default value from **true** to **false**.

Now throws FtpOperationFailedException with the FTP error code and reason. For instance error code 530 is not authorized. This applies for both consumer and producer. The consumer will now also regard failing move or rename operations as a severe error throw a FtpOperationFailedExcepti on instead of WARN logging. As a consumer you will **not** receive an Exchange, as opposed to the situation in Camel 1.4.0. Bottom line: all the FTP operations should succeed before the consumer will process the Exchange.

# **File Consumer**

The option consumer.recursive has changed the default value from **true** to **false**.

# **Http Producer**

Now the http producer will throw a HttpOperationFailedException if the response code is not 1xx or 2xx. You can get the status code, status line and location for the exception.

In the Camel < 1.5.0 , http producer does not check the response code and puts the response message into the out message.

Http producer has better algorithm to compute if either GET or POST should be used.

#### **camel-mina**

In Camel 1.5 the sync option has changed its default value from **false** to **true**, as we felt it was confusing for end-users when they used Mina to call remote servers and Camel wouldn't wait for the response. To remedy this you had to add the sync=true option before it worked, we want this to work out-of-thebox without having to specify this option.

#### **camel-mail**

In Camel 1.5 the following default options has changed in camel-mail:

- deleteProcessedMessages is now **false** as we felt Camel should not delete mails on the mail server by default.
- processOnlyUnseenMessages is now **true** as we felt Camel should only poll new mails by default.

#### **removeOutHeader DSL method removed**

Since any exchange coming into the removeOutHeader processor would have an IN message only, this method was useless and so was removed.

#### **[Aggregator](https://cwiki.apache.org/confluence/display/CAMEL/Aggregator) and AggregationCollection**

The AggregationCollection used by [Aggregator](https://cwiki.apache.org/confluence/display/CAMEL/Aggregator) is changed to an interface instead of a class. This allows end-users to provide their own collections that isn't a subclass of the default. The old AggregationCollection class is renamed to DefaultAggregationCollection.

Aggregator must be configured directly on the consumer:

- This is valid: from("foo").aggregate("bar")
- This is **not** valid: from("foo").setHeader("id").aggreagate("bar")
- See known issues.

#### **[Spring Event](https://cwiki.apache.org/confluence/display/CAMEL/Spring+Event) component**

The event name (scheme) has been renamed to spring-event

# Getting the Distributions

#### **Binary Distributions**

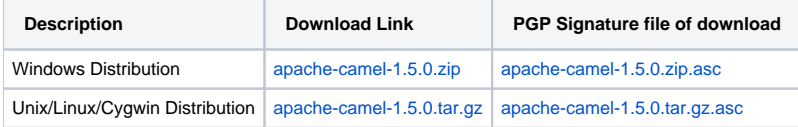

#### **The above URLs use redirection** ന

The above URLs use the Apache Mirror system to redirect you to a suitable mirror for your download. Some users have experienced issues with some versions of browsers (e.g. some Safari browsers). If the download doesn't seem to work for you from the above URL then try using [Fir](http://www.mozilla.com/en-US/firefox/) [eFox](http://www.mozilla.com/en-US/firefox/)

## **Source Distributions**

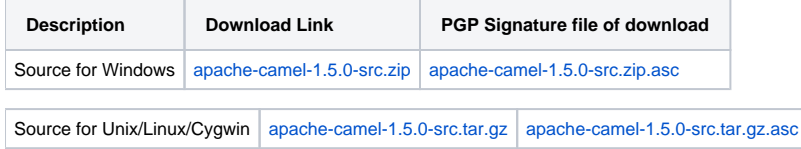

# **Getting the Binaries using Maven 2**

To use this release in your maven project, the proper dependency configuration that you should use in your [Maven POM](http://maven.apache.org/guides/introduction/introduction-to-the-pom.html) is:

```
<dependency>
  <groupId>org.apache.camel</groupId>
  <artifactId>camel-core</artifactId>
  <version>1.5.0</version>
</dependency>
```
# **SVN Tag Checkout**

```
svn co http://svn.apache.org/repos/asf/activemq/camel/tags/camel-1.5.0
```
# Changelog

For a more detailed view of new features and bug fixes, see:

[JIRA Release notes for 1.5.0](http://issues.apache.org/jira/secure/ReleaseNote.jspa?projectId=12311211&styleName=Html&version=12315675)